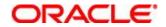

Siebel 8.0 Essentials

# Module i: Siebel 8.0 Essentials Training

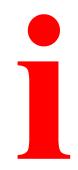

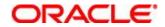

### **Module Agenda**

- This module provides an introduction to the:
  - □ Instructor and class participants
  - □ Training site information
  - □ Course:
    - Audience
    - Prerequisites
    - Goal
    - Objectives
    - Methodology
    - Materials
    - Agenda

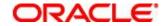

### **Instructor and Class Participants**

- Who are you?
  - □ Name
  - □ Company
  - □ Role
- What is your prior experience?
  - □ Siebel Applications
  - □ Relational database
- How do you expect to benefit from this course?

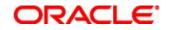

## **Training Site Information**

Bathrooms

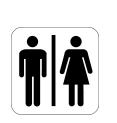

Telephones

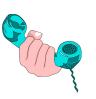

Fire Exits

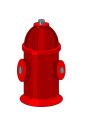

Meals and refreshments

Class duration and breaks

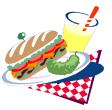

Questions?

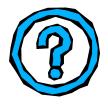

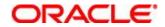

## **Course Audience**

- This course is designed for implementation teams
  - □ Application developers
  - □ System architects and configurators
  - Database administrators
  - □ Systems administrators

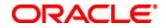

## **Course Prerequisites**

- Basic Windows or NT navigation and file-management skills
- Understanding of basic relational database concepts
- Familiarity with application development
- Familiarity with Web-based and client/server applications

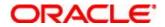

### **Course Goal**

 To enable participants to identify and perform tasks required for an initial Siebel 8 Application deployment

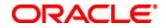

## **Course Objectives**

- Navigate the Siebel application user interface
- Secure access to Siebel applications and data
- Define your company structure
- Describe the Siebel application architecture
- Describe the steps required to install Siebel application software to set up your enterprise
- Configure a Siebel application
- Automate business rules in your Siebel application
- Populate and migrate data into the Siebel database
- Migrate data between environments

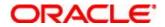

## **Course Methodology**

- Subject matter is delivered via:
  - □ Lecture and slide presentations
  - □ Software demonstrations
  - □ Class discussions
  - □ Hands-on labs

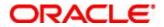

#### **Course Materials**

- Student Guide
  - □ All slides presented during lecture
  - □ Notes that point to Siebel Bookshelf references
- Lab Guide
  - □ Hands-on lab exercises and solutions

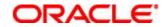

#### **Overview of Course Flow**

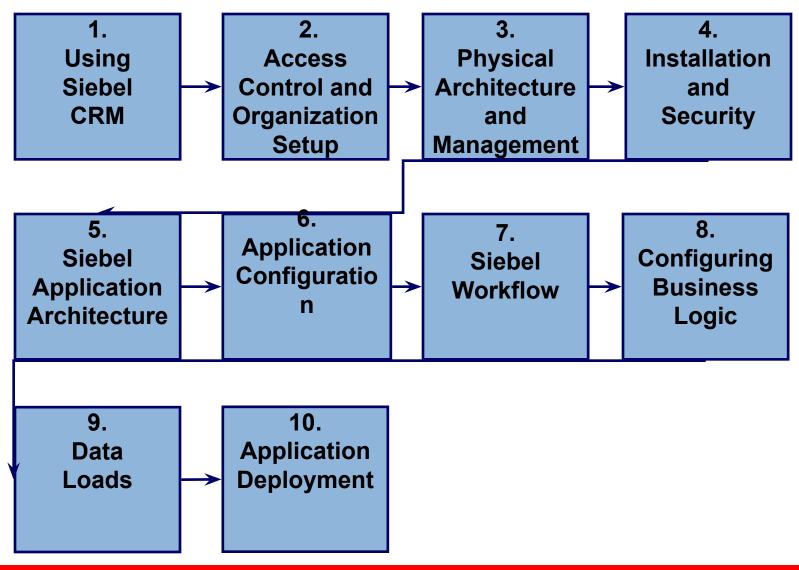

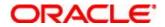

### **Course Agenda**

- Using Siebel CRM
  - **1: Introducing Siebel Applications**
  - □ 2: Using the Siebel Web Client
  - □ 3: Working with Siebel Data
- Access Control and Organization Setup
  - □ 4: Responsibilities and Views
  - □ 5: Users, Positions, and Organizations
  - 6: Controlling Access to Customer Data
  - 7: Catalogs and Master Data
- Physical Architecture and Management
  - □ 8: The Siebel Web Architecture
  - 9: Server Components and Parameters
  - □ 10: Server Management
  - □ 11: Siebel Client Types

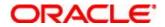

- Installation and Security
  - □ 12: Securing Access to the Application
  - □ 13: Installing Siebel Applications
- Siebel Application Architecture
  - 14: Siebel Application Architecture
  - 15: Using Siebel Tools to Examine Object Definitions
  - □ 16: The Siebel Data Model
  - □ 17: Siebel Business Components
  - □ 18: Siebel Party Business Components
  - □ 19: Siebel Business Objects
  - □ 20: Configuration Strategy
  - □ 21: The Configuration Process

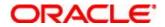

- Application Configuration
  - □ 22: Managing Object Definitions
  - □ 23: Editing and Compiling Object Definitions
  - □ 24: UI Layer Configuration: Web Templates
  - □ 25: UI Layer Configuration: Applets
  - 26: UI Layer Configuration: Applications, Screens, and Views
  - □ 27: UI Layer Configuration: Drilldowns
  - □ 28: Business Layer Configuration: Joins
  - 29: Business Layer Configuration: Existing Business Components and Fields
  - 30: Business Layer Configuration: New Business Components and Fields
  - □ 31: Business Layer Configuration: Picklists
  - □ 32: Configuring Multi-Value Groups
  - □ 33: Data Layer Configuration

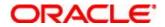

- Siebel Workflow
  - □ 34: Siebel Business Services
  - □ 35: Building Siebel Workflow Processes
  - □ 36: Testing and Deploying Workflow Processes
  - □ 37: Executing Workflow Processes
  - □ 38: Using Workflow Policies
- Configuring Business Logic
  - □ 39: Siebel Task UI
  - □ 40: Task UI: Creating a Task
  - □ 41: Transient Business Components and Branching
  - □ 42: Siebel Business Rules
  - □ 43: Creating Business Rules
  - 44: Introducing Siebel Assignment Manager
  - □ 45: Creating Assignment Rules
  - 46: Tailoring Assignment Manager Behavior

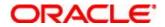

- Configuring Business Logic (Continued)
  - 47: Invoking Siebel Assignment Manager
  - □ 48: State Models
- Data Loads
  - □ 49: Introducing Enterprise Integration Manager
  - □ 50: Creating Data Maps
  - □ 51: Running Enterprise Integration Manager
- Application Deployment
  - 52: Introducing Application Deployment Manager
  - □ 53: Deploying Application Customizations

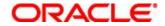

## Summary

- This module provides an introduction to the:
  - □ Instructor and class participants
  - □ Training site information
  - □ Course:
    - Audience
    - Prerequisites
    - Goal
    - Objectives
    - Methodology
    - Materials
    - Agenda